**MERCREDI 04 OCTOBRE**

14H00 - 17H00

- Découvrir différents types de robots pour travailler sur le code et la programmation,

- Connaître les outils (logiciels et applications) actuels permettant une approche pédagogique du code.

 $J$ e  $M'$ inscris

# CANOP <u>ateliers numériques</u>  $S$ E $PI$ T $E$ M $B$ R $E$ - $D$ é $C$ e $M$ B $R$  $E$

## DU CYCLE 1 AU CYCLE 4

## **CODE ET PROGRAMMATION**

— Atelier Canopé de Toulouse 68 boulevard de Strasbourg 31000 Toulouse

— **Renseignements :** natacha.dubois@reseau-canope.fr / anais.flous@reseau-canope.fr

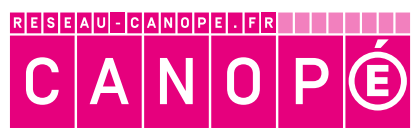

LE RÉSEAU DE CRÉATION ET D'ACCOMPAGNEMENT PÉDAGOGIQUES

**MERCREDI 18 OCTOBRE**

#### 14H00 - 17H00

- Découvrir les objets optiques,

- Conseils pour réaliser un synopsis et un storyboard,

 - S'initier à la prise d'images en "Stop Motion" (image par image).

# DU CYCLE 1 AU CYCLE 4

# **CRÉER DES FILMS**

### **D'ANIMATION EN STOP MOTION**

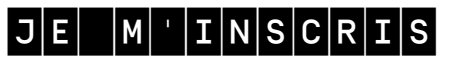

**MERCREDI 08 NOVEMBRE** 14H00 - 17H00

- Découvrir et manipuler un enregistreur numérique,
- Réaliser une prise de son,
- Placer du contenu vidéo sur une "timeline,"
- Importer une bande son,
- Synchroniser son et image dans le montage,
- Ajouter des titres et sous-titres.

# VIDÉO - MONTAGE - SON **S'INITIER À LA PRISE DE SON ET AU TITRAGE VIDÉO**

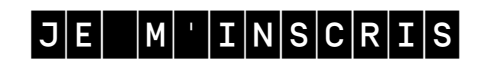

## **MERCREDI 22 NOVEMBRE**

14H00 - 17H00

- Participer à un escape game autour des 2 guerres mondiales,

- Analyses et réflexions à l'issue de l'escape game.

 $JE$   $M$   $I$   $N$   $S$   $C$   $R$   $I$   $S$ 

## SCÉNARISER SES COURS **ÉDITER ET PUBLIER SES COURS AVEC CANOPROF**

—

Atelier Canopé de Toulouse 68 boulevard de Strasbourg 31000 Toulouse

—

**Renseignements :** natacha.dubois@reseau-canope.fr / anais.flous@reseau-canope.fr

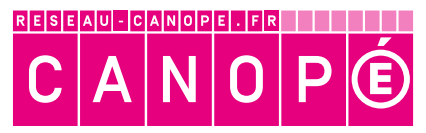

LE RÉSEAU DE CRÉATION ET D'ACCOMPAGNEMENT PÉDAGOGIQUES

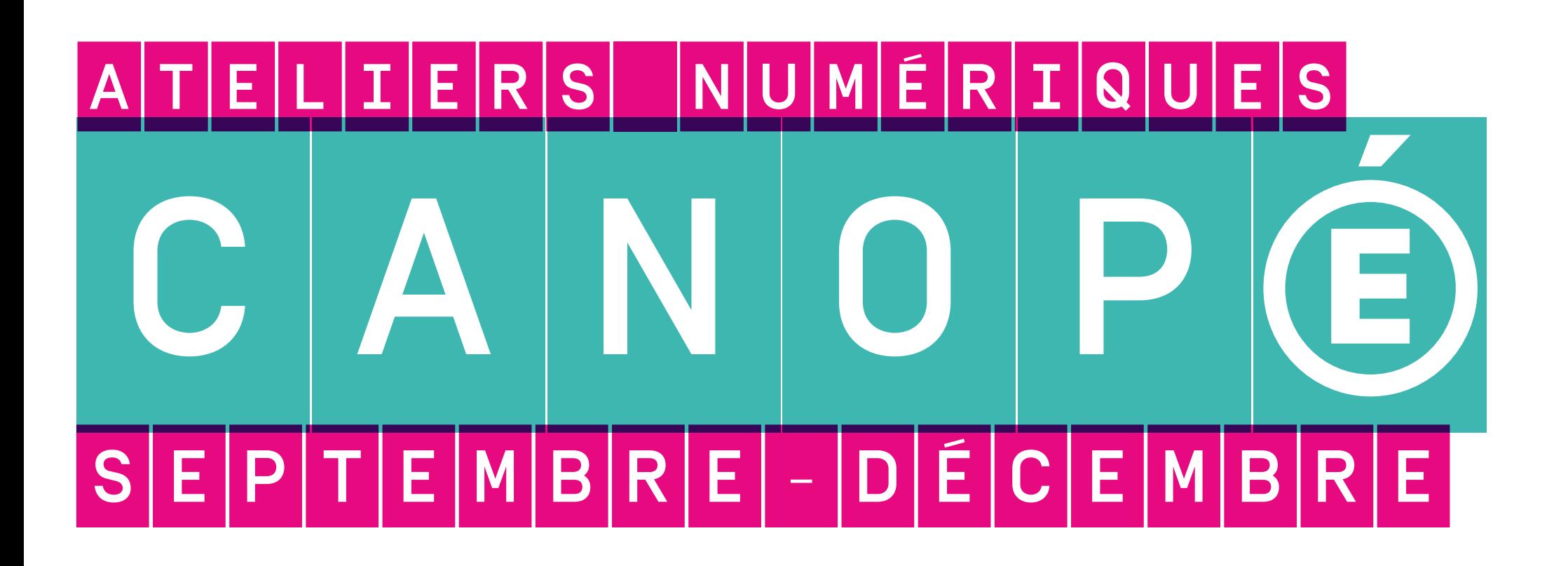

**MERCREDI 06 DÉCEMBRE** 14H00 - 17H00

- Découvrir des outils numériques pour contourner la difficulté ou compenser le handicap,

- Découvrir des outils pour adapter les textes,

- Découvrir d'autres outils pour différencier sa pédagogie.

#### $JE$   $M'IN|S|C|R|I|S$

#### ACCOMPAGNEMENT

**LE NUMÉRIQUE AU SERVICE DES ÉLÈVES À BESOINS ÉDUCATIFS PARTICULIERS**

## LUDIFIER SES COURS **INTÉGRER UN ESCAPE GAME DANS UNE SÉQUENCE DE CLASSE**

**MERCREDI 29 NOVEMBRE**

14H00 - 17H00

- Découvrir le service Canoprof et son principe de fonctionnement,

- Manipuler et élaborer du contenu pédagogique,

- Publier, diffuser et partager du contenu

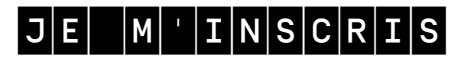